# F1.
FÜGGELÉK:
INTERAKTÍV
RENDSZEREK ELŐKÉSZÍTÉSE MAXMSP/JITTER KÖRNYEZETBEN

# *A MaxMSP mint metaalkalmazás*

A MaxMSP nem nevezhető alkalmazásnak abban az értelemben, amennyiben az alkalmazás fogalma egy, programozók által kijelölt feladat felhasználó által elindított végrehajtását jelenti. Jelen esetben csupán egy üres keretrendszert kapunk, amelyben az előre ki nem jelölt korlátok között kitalálhatjuk és megvalósíthatjuk a feladatokat. Minden egyéb képessége mellett a szóban forgó alkalmazás elsősorban multimédia célokra hegyezhető ki. Ezek között a leghagyományosabb az élő MIDI-kezelés és hangszintézis, videójel-feldolgozás. A Max története is ennek megfelelően alakult. 1990-ben kezdte fejlesztését a párizsi IRCAM (Institut de Recherche et Coordination Acoustique/Musique). Nevét *Max Matthews* amerikai mérnökről kapta, aki sok egyéb, a számítógépes zenét megtermékenyítő kezdeményezése mellett az első zenei program kreátora. Ezek az ún. musicN nyelvek, ahol az N különböző verziószámokat jelöl, és általános jellegzetességük, hogy szöveges, nem valós idejű hangszintézist és algoritmikus komponálást tesznek lehetővé, ugyanakkor mindezt a technikai korlátok közepette is igen hatékonyan. Nem véletlen ezért, hogy a CSound, ezen programnyelvek egyik legkifinomultabb változata, a mai napig a számítógépzenei diskurzus alapvető része (ROADS 1987, CMT stb). A Max kezdeti verziói is mutatták, hogy lényegi váltás következik be: a felhasználó ugyanis *grafikus* felületen, a programozás és elektronikai eszköztár metaforáit digitális úton kezelheti, így a legkönnyebben végezhetett egyszerű aritmetikai műveleteket – a kezdeti állapotban csupán MIDI-jeleken, ezt követően, az MSP (Max Signal Processing) objektumok 1997-es megjelenésével már valós idejű hangokon, majd a Jitter kiterjesztés megjelenésével már videójeleken is. Jelenleg e három modul már egyazon egységet jelent, és a képességeit számos önkéntes fejlesztő az igényeknek megfelelően bővíti.

| A<br>$\bigcirc$         |                                                            | <b>Untitled</b>                                          | =            |
|-------------------------|------------------------------------------------------------|----------------------------------------------------------|--------------|
| $\mathbb{L}$            |                                                            | OXEE FIORE ENDOQUBARE DE ME E CHE VOI                    |              |
|                         |                                                            |                                                          |              |
|                         |                                                            |                                                          |              |
|                         |                                                            |                                                          |              |
|                         |                                                            |                                                          |              |
|                         |                                                            |                                                          |              |
|                         |                                                            |                                                          |              |
|                         |                                                            |                                                          |              |
|                         |                                                            |                                                          |              |
|                         |                                                            |                                                          |              |
|                         |                                                            |                                                          |              |
|                         |                                                            |                                                          |              |
|                         |                                                            |                                                          |              |
|                         |                                                            |                                                          |              |
|                         |                                                            |                                                          |              |
|                         |                                                            |                                                          |              |
|                         |                                                            |                                                          |              |
| $\sim$ $\sim$<br>$\sim$ | $\sim$ $\sim$<br>$\sim$ $\sim$ $\sim$ $\sim$ $\sim$ $\sim$ | $\sim$ $\sim$ $\sim$<br>$\sim$<br>$\sim$<br>$\mathbf{r}$ | $\mathbf{r}$ |

*f/1a. ábra: a MaxMSP/Jitter felületének alapja, az üres patch*

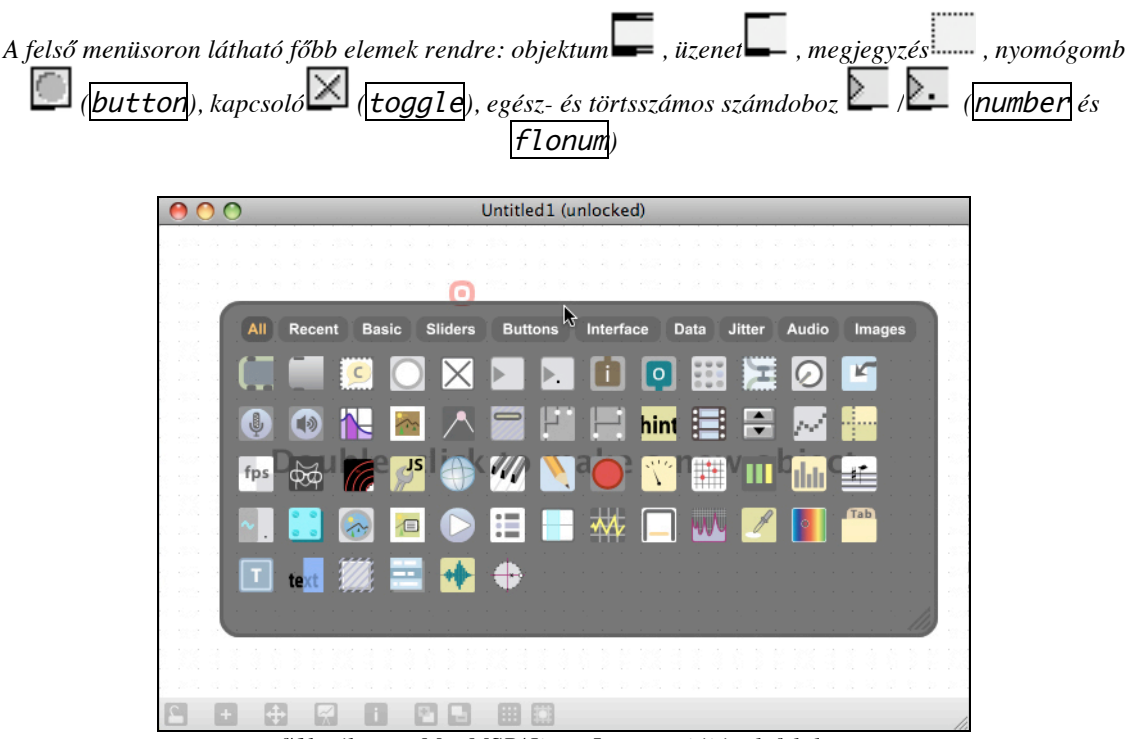

*f/1b. ábra: a MaxMSP/Jitter 5-ös verziójának felülete Az f/1a. ábrán látható menüsor itt duplakattintással jeleníthatő meg. Újdonság az objektumok kategorizáltsága, valamint a patcher alsó során található prezentációs és navigációs funkciók.*

A Max működése az analóg szintetizátorokban működő fizikai szabályok mellett az objektumorientált programnyelvekre hasonlít, ami azt jelenti, hogy a feladatokat végrehajtó objektumok parancsok (üzenetek) által befolyásolhatók, s több, komplex feladatot ellátó objektum önálló objektumként is (ennek neve absztrakció) hivatkozható. A Max emellett *élő,* vagyis a feladat végrehajása közben is módosítható a futtatás alapját képező *patch*. Az f/1a és f/1b ábrák mutatják az üres patch állapotát. A menüsorból előhívható objektumok összekapcsolásuk után egymásra hatnak

### *Max és a kontrolljelek*

A kontrolljelek olyan üzenetek, amelyek nem magát a megszólaló hangot vagy megjelenő képet képezik le, hanem az ahhoz kötődő események megtörténtét és paramétereit jelzik. A legegyszerűbb kontrolljel a bang (button [ ]), a szám (egészvagy törtszám; number  $\sqrt{43}$ ], flonum  $\sqrt{2.27}$ ) és az üzenet (message  $\sqrt{27}$ ). A Max keretein belül minden típusú feladat leképezhető ezen kontrolljelek szintjén, hiszen az összes grafikus vezérlőelem (pl. potméterek, klaviatúrák, kapcsolók) számokat küldenek és fogadnak, az időzítést kezelő metronóm (metro) a megadott időközönként bang-üzeneteket bocsát ki magából stb. A kontrolljelek ilyetén leképezése az üzenetek hatékony manipulálását és automatizálását is lehetővé teszi, ugyanakkor ezek kezelése igényli a legkevesebb számítási kapacitást a számítógép részéről. Az alábbiakban a Max és a külvilág között közvetítő kontrolljelek szabványait tekintjük át.

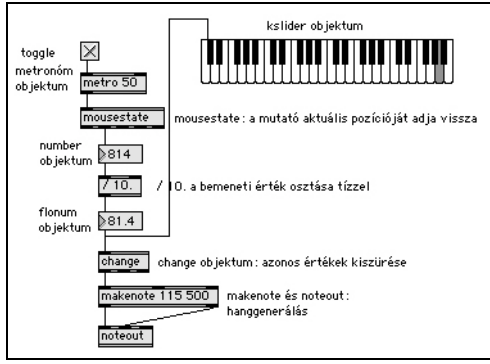

*f/2. ábra: szintetizátorvezérlés egérrel*

*A patch működésben mutatja a főbb objektumegységeket. A kapcsoló a metronómot vezérli, a metronómból érkező "bang" a mousestate objektumot készteti a mutató pozíciójának kiolvasására. Ez az érték a* mousestate *2. kimenetén jelenik meg, melyet a* / 10. *kisebb tartományba redukál, majd a*  makenote *és* noteout *szólaltat meg. A művelet akkor is megszólaltatja az egér mozgását, amikor a számítógépen a Max alkalmazás a háttérben fut, így lehetséges a felhasználói felület hangzó kiterjesztése.*

#### *1. MIDI*

A MIDI (Musical Instrument Digital Interface, hangszerek digitális kapcsolata) szabvány 1982-ben született, amikor az elterjedt szintetizátorok és elektronikus hangszerek (szekvenszerek, mintavevők stb.) felvetették a szinkronizálhatóság és vezérelhetőség igényét. Az addig létező CV (control voltage, vezérlőfeszültség) kereteit kinőve nemcsak arra volt szükség, hogy a hang leütését és hangerejét, hanem hangmagasságát és egyéb a hangra jellemző tulajdonságokat is vezérelni lehessen. A MIDI adatfolyamai nem a hangokat, hanem a hangok megszólalásának kontrollparamétereit közvetítik. A MIDI elterjedése által lehetővé vált, hogy a hangot kibocsátó hangszer és az azt megszólaltató felület különváljék, ez utóbbi akár több, fizikai távolságban is elhelyezkedő hangszert is képes legyen vezérelni. Az A/2 melléklet tartalmazza a Max MIDI objektumait, és e listából is előtűnik, hogy lehetővé teszi az adatfolyam alacsony (midiin és midiout) és magas (pl. borax) szintű kezelését.

A MIDI szabvány 16 csatorna (vagyis maximum 16, egymás után sorba kötött hangszer) különálló vezérlését teszi lehetővé. Ez a szám látszatra igen magas, de a szabvány számos egyéb hátránya (lassú adatátvitel, a hálózaton keresztül megvalósítható kommunikáció hiánya) miatt újabb szabványok is megjelentek mellette.

### *2. OSC*

Az OpenSoundControl kitágította a MIDI által létrehozott fizikai kapcsolatot, az ethernet hálózati kommunikáció által már bejáratott TCP/IP alapú protokoll által mindenfajta, hálózatba kapcsolható eszköz számára lehetőséget biztosít a kommunikáció számára. Az OSC hálózati címek és adatstruktúrát formájában továbbítja a kontrollüzeneteket. Mivel jelenleg kevés hangszer használja ki képességeit, ezért számítógép és számítógép közötti kapcsolatteremtése a Max által biztosított udpsend és  $\mu$ dpreceive objektumok használhatók, melyek – igény szerint – az OSC protokollt is közvetíteni képesek.

#### *3. Soros kommunikáció*

A soros kommunikáció által a Max minden, a számítógéphez csatlakoztatott perifériának képes üzeneteket küldeni és visszajelzéseket fogadni. Két kurrens példa ezek között a DMX fényvezérlő szabvány, valamint az Arduino interfész kezelése. A DMX elsősorban fényvezérlő eszközök számára kifejlesztett, a MIDI-nél egyszerűbben kezelhetőbb, de igen hatékony és nagy kapacitású szabvány. Az eredeti specifikáció szerint 512 csatornát kezel, csatornánként 0-255 közötti értékeket továbbít. A DMXjelek kezelése a **dmxusbpro** (fejleszti Olaf Matthes<sup>*XXX*</sup>) objektummal lehetséges, külső konverter-egységen keresztül. A nyílt fejlesztésű *Arduino* interfész elérése kizárólag felhasználói szintű beavatkozást tesz lehetővé. Az ARDUINO2MAX*XXXI* és FIRMATA/MAXDUINO*XXXII* absztrakciók az interfész által biztosított ki- és bemenetek adataihoz engednek hozzáférni. A hozzáférés kétirányú: nemcsak az Arduino-hoz csatolt potméterek, szenzorok állapota olvasható ki, hanem az interfészre kötött diódák és motorok is vezérelhetők. Az Arduino újabb, tesztelés alatt álló verziót vezetéknélküli (Bluetooth) kommunikációt is lehetővé tesznek.

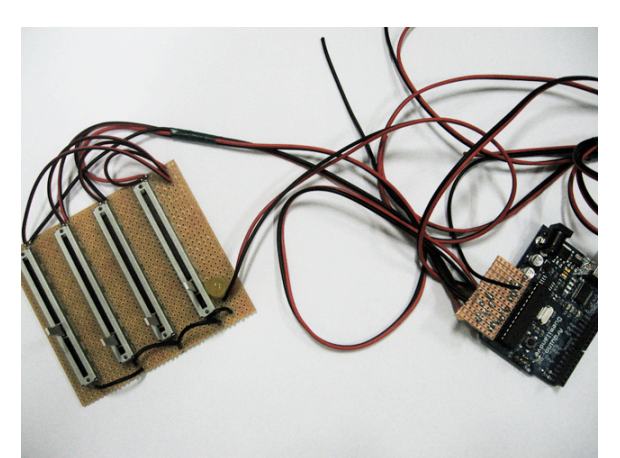

*f/3. ábra: Arduino interfész és hozzá kapcsolódó tolópotméterek Az interfész elemei mindennapi elektronikai eszközökből összeállíthatók.*

### *4. GUI*

Amennyiben nem áll rendelkezésre külső interfész, hangszer, a fenti protokollok valamelyikét kezelő eszköz, úgy természetesen a számítógép beépített eszközei is felhasználhatók egy- vagy kétirányú kommunikációra. A mousestate objektum az egérmozgást és az egér gombjait, görgőit alakítja vezérlőjelekké (lásd f/2. ábra), a key objektum a billentyűzet gombjaihoz rendelhet feladatokat. Az *aka* objektumok (fejleszti Masayuki Akamatsu*XXXIII*) a számítógép belső szenzoraiból (hő-, fény-, mozgásérzékelő stb.) nyert információkat továbbítják a Max felé.

# *Hang be- és kimenet*

A MaxMSP környezetben a valós idejű hangfeldolgozásra vonatkozó objektumok konvenció szerint "~" (tilde) jellel végződnek. A megkülönböztetés a feldolgozási folyamatok hatékonyabb kihasználása végett szükséges, és hatékonyságát növeli a kontrolljelek felé irányuló kétirányú átjárási lehetőség, mint pl. a hangjelek kontrolljellé alakítása (meter~ v.  $\blacksquare$  v.  $\blacksquare$  , snapshot~ vagy az  $\blacksquare$  analyzer~XXXIV) és fordítottja (a sig~). Hangok feldolgozása események vezérlése céljából szintén erre az átjárásra épül, vegyünk csak egy olyan egyszerű példát, mint a hangerőre reagáló felvillanás: a mikrofonon ( $\overrightarrow{adc}$ v. $\overrightarrow{w}$ ) keresztül érkező hangjel egy kivezérlésjelzőn (meter~) keresztül hangerőértéket kap, amelyre egy feltételes függvényt csatolva megszólaló hangot vezérelhetünk. A megszólaló hang lehet egy midi hangszer (makenote és noteout kombináció, lásd f/2 ábra), vagy a MaxMSP által generált hang, mint pl. egy színuszjel ( $\sqrt{(cycle)}$ ) vagy egy hangminta ( $\sqrt{buffer}$ ) és  $\sqrt{groove}$ 

kombináció), amelyek a digitális-analóg konverteren ( $\overline{dac}$ v.  $\overline{w}$ ) keresztül szólalnak meg.

### *Videójel-kezelés*

Míg videóállományok és képek megjelenítését a Max alapszinten is támogatta, addig a Jitter objektumok a videójelek kifinomult használatát teszik lehetővé. A Jitter számára a vizuális információ többdimenziós mátrixokban kezelhető. A mátrixok nemcsak a színcsatornákat, hanem összesen akár 32 réteget [plane] is jelenthetnek. Az egyes rétegek általános jellemzői: felbontás (horizontális pixel x vertikális pixel) és az adat típusa (egészszám, lebegőpontos szám, karakter). A Jitter objektumainek megnevezése "jit." kifejezéssel kezdődik, és az adatok az MSP-vel ellentétben nem folyamatosan, hanem bang-jelzések hatására kerülnek továbbításra. Így pl. egy 25 fps sebességgel meghatározott videójel-rendszert a metro 40  $(1000 \text{ ms} / 25 \text{ fs} = 40 \text{ ms})$ objektum tarthat megfelelő működésben. A folyamatosság ellenében szól a tény, hogy a Jitter igen nagyméretű adattömegek mozgatását végzi, így a felhasználónak folyamatosan érdemes felülbírálnia a képfeldolgozás valósidejű jellege és a rendszert lelassító hatása között fennálló kapcsolatot.

A videójel beolvasását a jit.qt.grab (Windows és Mac esetén) v. jit.dx.grab (Windows esetén) objektumok végzik. Amennyiben nem áll rendelkezésre kamera, úgy videóállományokat is beolvashatunk a jit.qt.movie segítségével. Mindegyik lehetőség esetén érdemes megadnunk a feldolgozandó kép méretét (alapértelmezett esetben 320 x 240), mivel CV feladatokhoz alacsonyabb felbontás is elegendő, videóprezentációhoz pedig nagyobb érték használatos. A videójel monitorozása a patcher ablakában  $\overline{\text{fit}}$ . pwindow, attól függetlenül a  $\overline{\text{fit}}$ . window objektum által lehetséges. Ha a monitorablak fekete, nem érkezik jel, s így meg kell nyitni a kamerát (open parancs) vagy be kell tölteni egy videóállományt (read parancs). Ezt követően a videójel a 4.2.2. fejezetben taglaltak szerint hasznosítható.

# *F1/a. melléklet: alapvető Max-objektumok*

Az alább következő táblázatok a MaxMSP/Jitter alkalmazáshoz kapcsolódó referenciagyűjtemény*XXXV* kivonatolt és funkció szerint rendezett változatai.

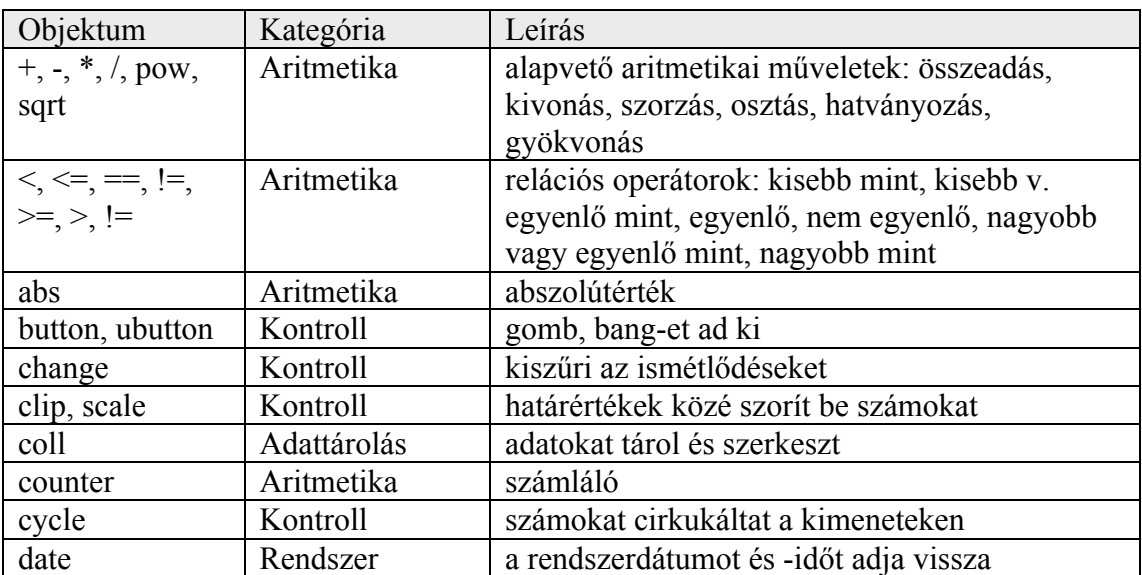

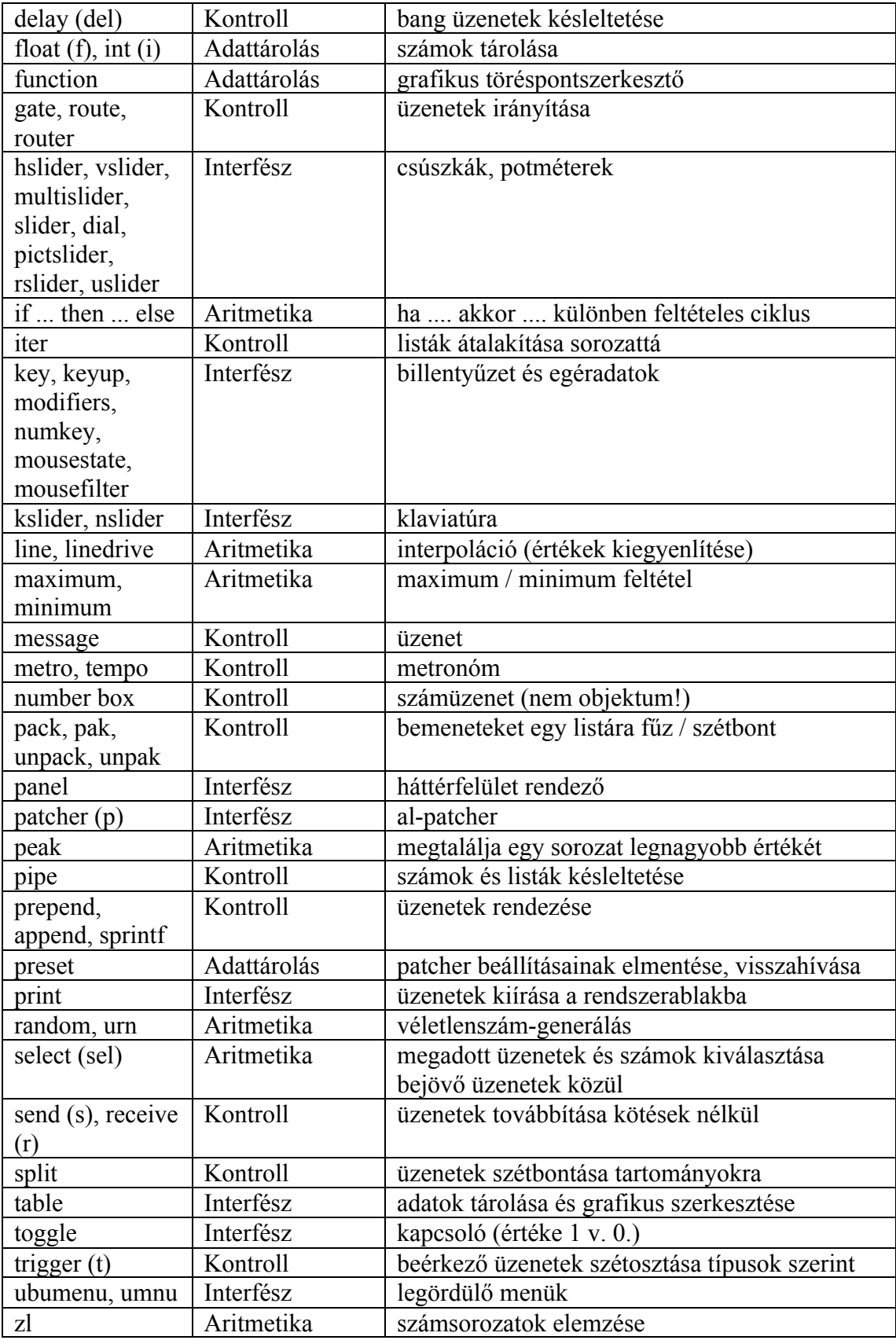

# *F1/b. melléklet: alapvető MIDI objektumok*

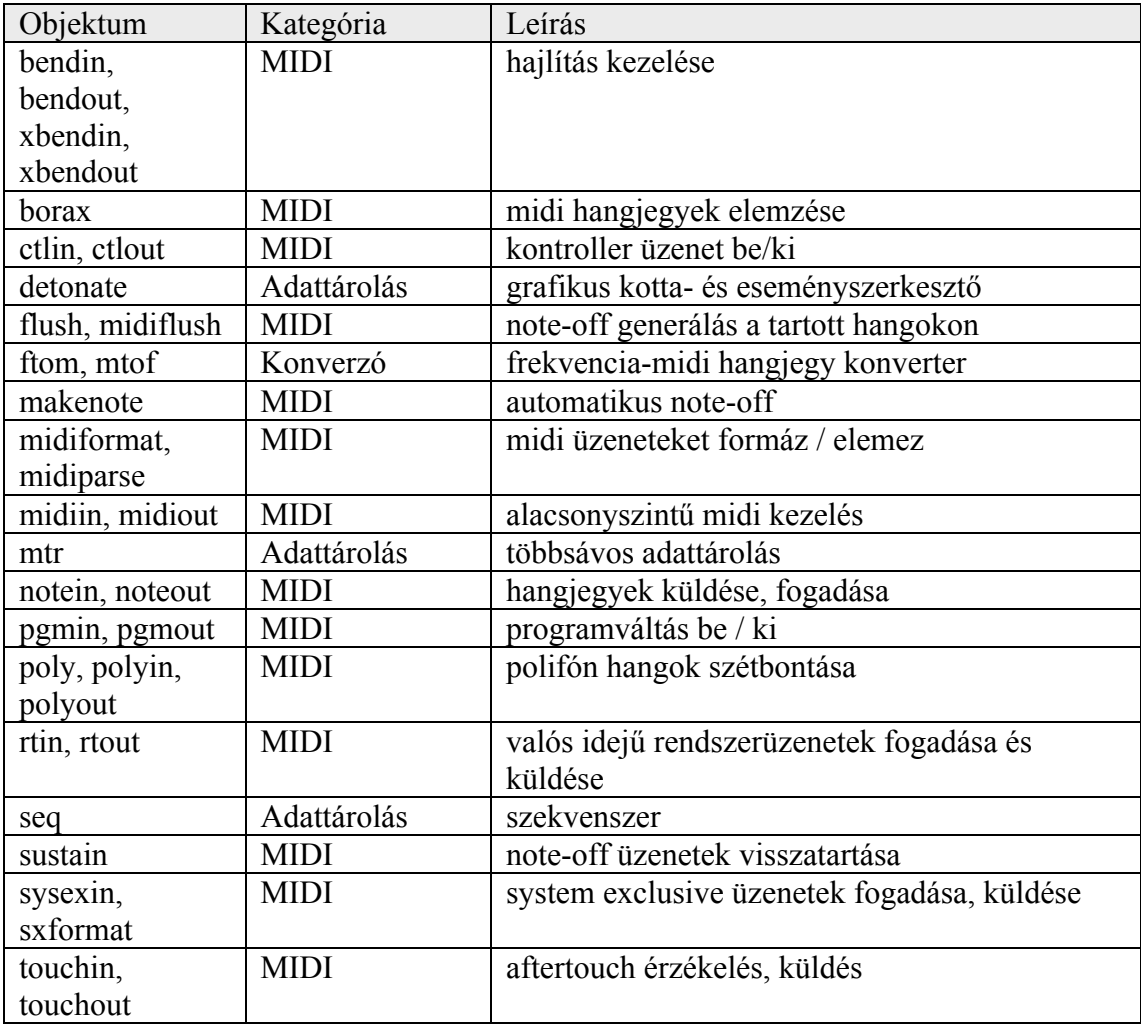

# *F1/c melléklet: alapvető MSP objektumok*

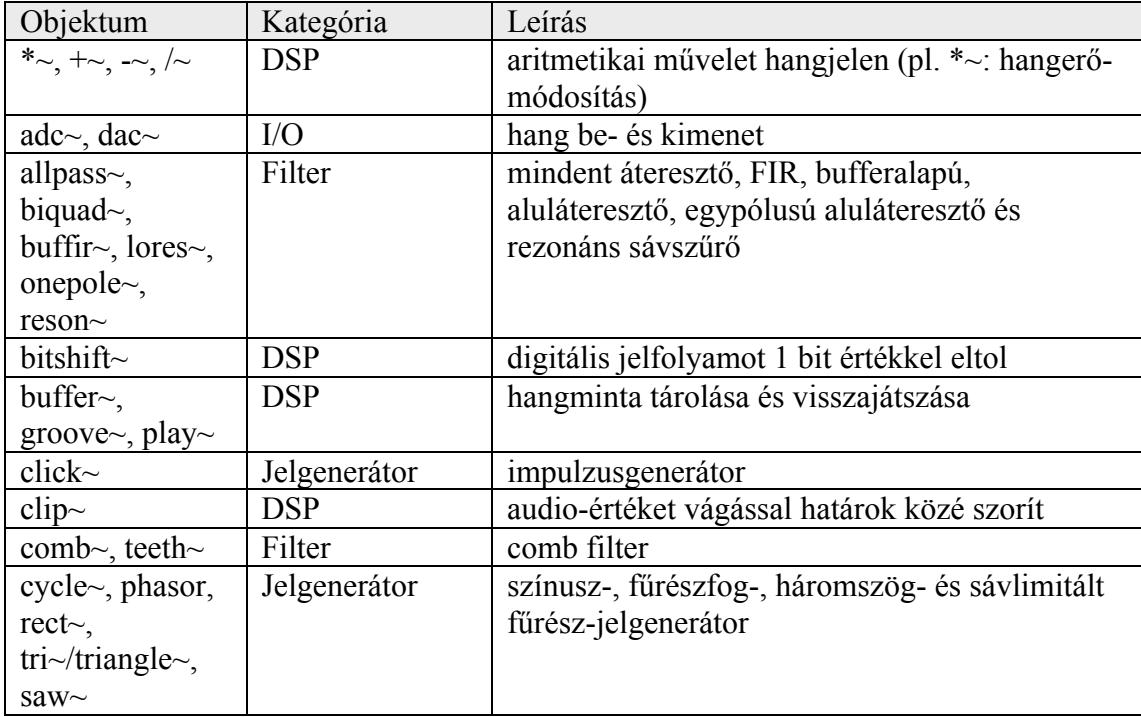

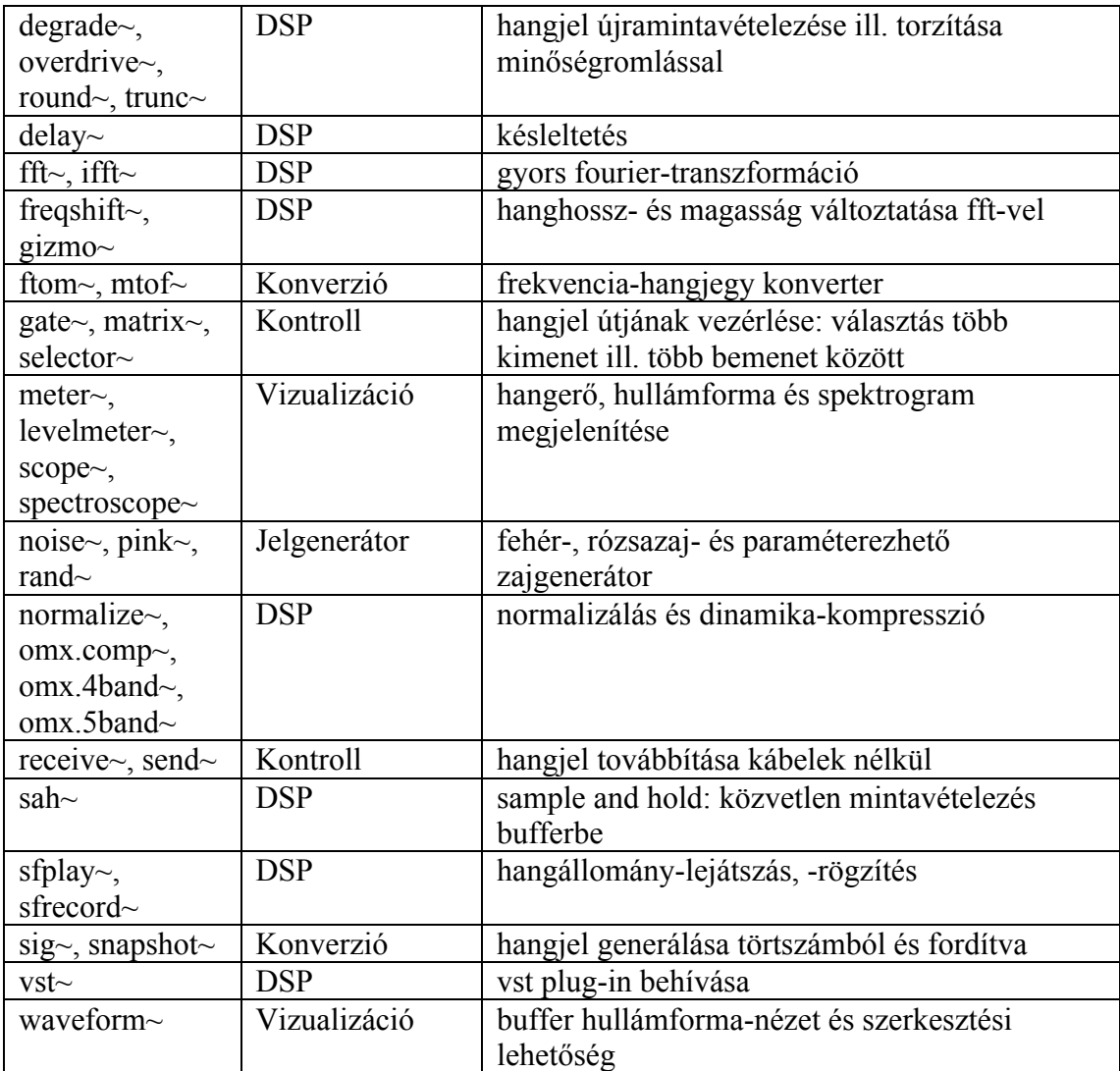

# *F1/d melléklet: alapvető Jitter objektumok*

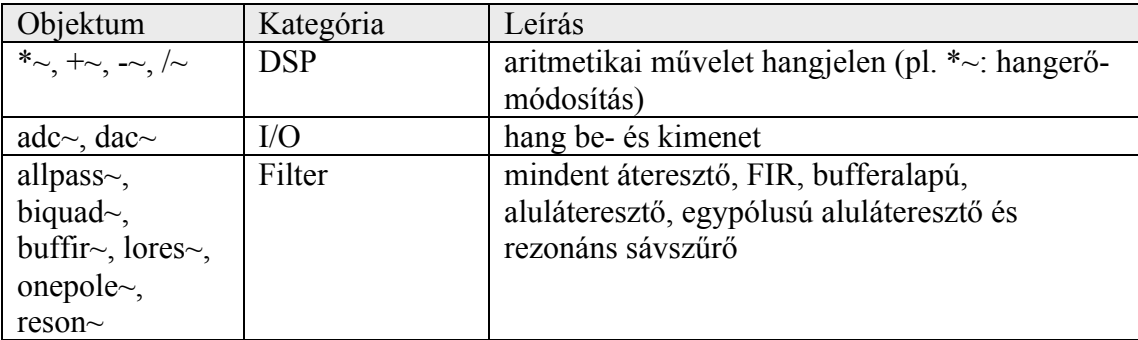